## **Instrukcja wypełniania formularza "15g\_kalkulator\_30dxn\_m-cy"**

Wnioskodawca **wypełnia BIAŁE komórki**. Komórki oznaczone kolorem szarym wypełniają się automatycznie.

Formularz służy rozliczeniu tych wniosków, w których wnioskowano o dotację na wynagrodzenia od dnia innego niż pierwszy dzień miesiąca (czyli nie na miesiące kalendarzowe, ale na miesiące rozumiane jako 30 kolejnych dni). Formularz, po wybraniu daty w zakładce "dane" (wiersz "Data, od której wnioskowano wypłate świadczeń" oraz wiersz "Liczba miesiecy, na które wnioskowano świadczenie na rzecz ochrony miejsc pracy w następstwie wystąpienia COVID-19") automatycznie wylicza kolejne 1, 2 lub 3 miesiące i wskazuje zakres dat. Z tego względu rozliczenie będzie się składać z wyliczeń:

- − Wnioski o dotację na 1 m-c (np. 15.04 15.05): z dwóch niepełnych miesięcy (15-30.04 oraz 01-15.05)
- − Wnioski o dotację na 2 m-ce (np. 15.04 15.06): z dwóch niepełnych miesięcy (15-30.04 oraz 01-15.06) oraz jednego pełnego miesiąca (maj)
- − Wnioski o dotację na 3 m-ce (np. 15.04 15.07): z dwóch niepełnych miesięcy (15-30.04 oraz 01-15.07) oraz dwóch pełnych miesięcy (maj i czerwiec)

W formularzu przewidziano kolumny dotyczące 2 niepełnych miesięcy (1a i 1b) oraz kolumny dotyczące 2 pełnych miesięcy (2 i 3). W zależności od tego, czy Beneficjent rozlicza 1, 2 lub 3 miesiące – należy wypełnić odpowiednią liczbę kolumn. Dla każdego miesiąca kalendarzowego przygotowane zostały kolumny oznaczone kolorami (niebieskim, żółtym, pomarańczowym, zielonym) w wierszu 6. Dane w kolumnach dot. miesięcy niepełnych: pierwszego – 1a (oznaczony kolorem niebieskim) i ostatniego – 1b (oznaczony kolorem żółtym) wypełniane są w każdym przypadku, natomiast dane dotyczące miesięcy pełnych wypełniamy w odniesieniu do 1 lub 2 miesięcy – w zależności od tego, czy była to dwu- czy trzymiesięczna umowa.

Schematycznie zasadę rozliczeń przedstawić można następująco:

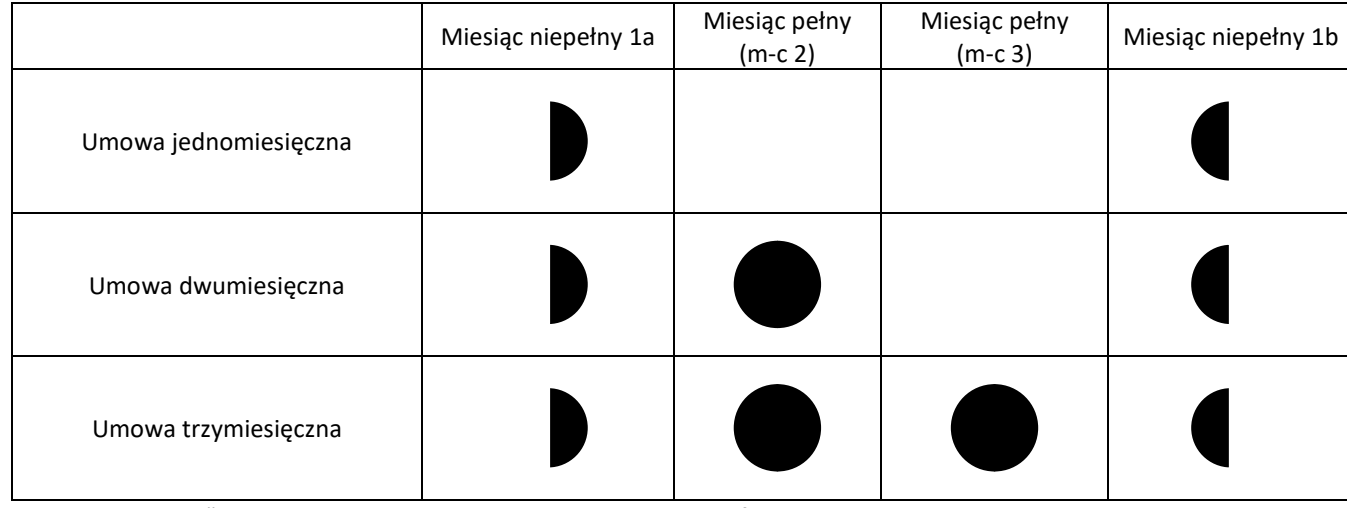

W zakładce "dane" ujęta zostanie suma z wszystkich wypełnionych formularzy.

Po zakończeniu wprowadzania danych należy usunąć puste wiersze, w tym również wszystkie wiersze w nieużywanych zakładkach (np. niekorzystanie z obu form wsparcia). W znacznej mierze zmniejszy to objętość pliku, co w części przypadków decydować może o możliwości wczytania pliku do portalu praca.gov.pl.

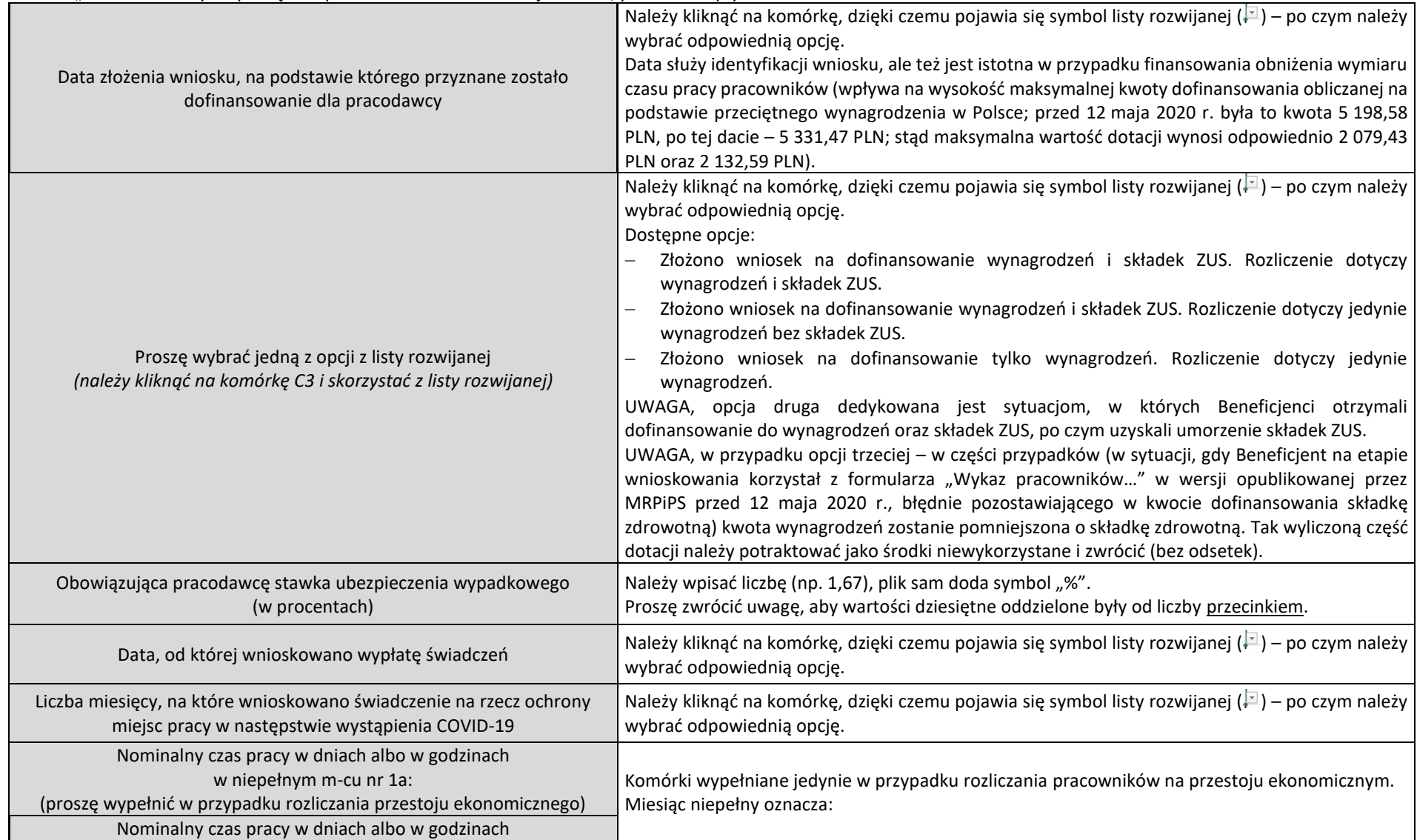

Zakładka "DANE" – należy rozpocząć uzupełnianie formularza od tej zakładki, ponieważ wpływa to na dalsze rozliczenie

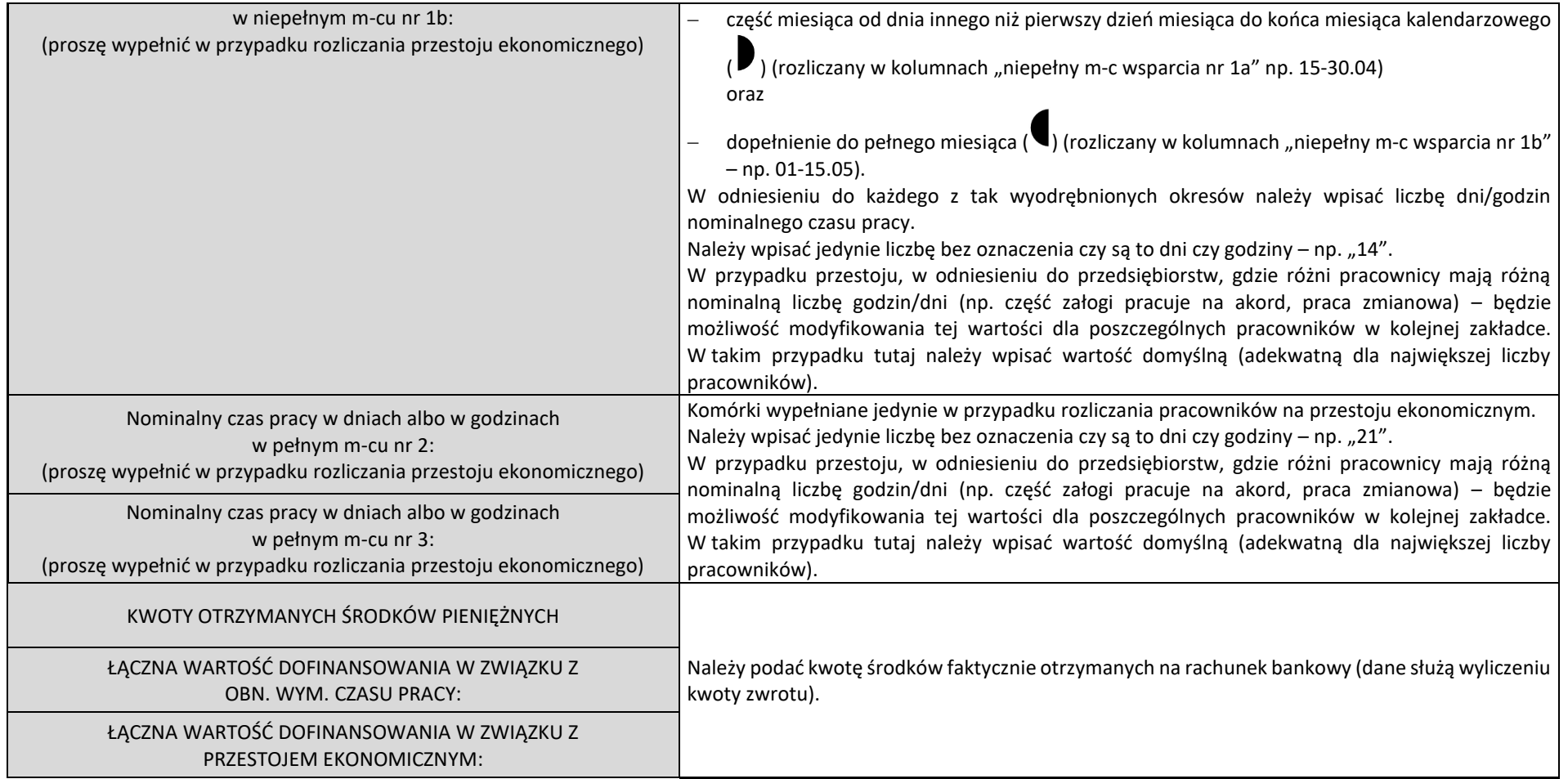

## Zakładka "obn. wym. czasu pracy"

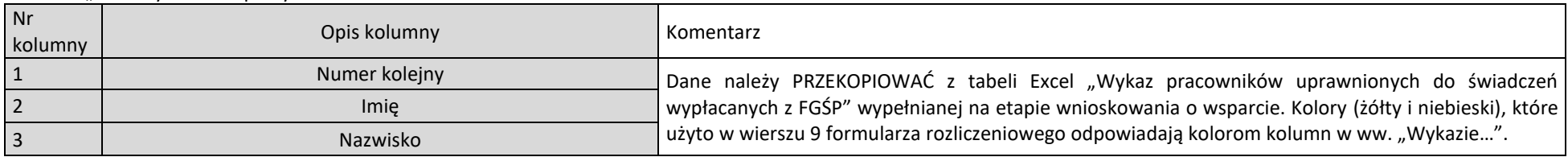

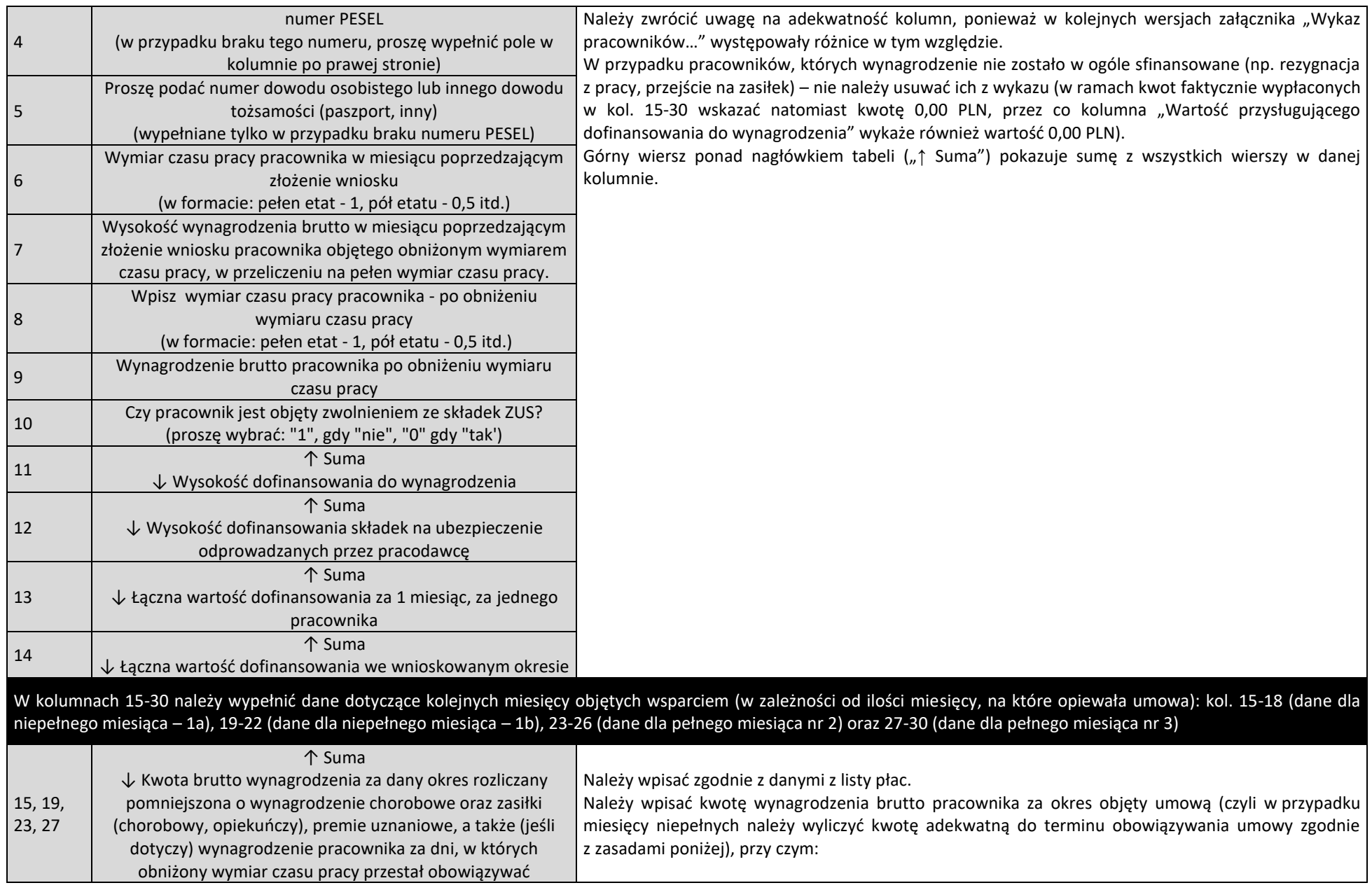

|  | analogicznie jak na etapie wnioskowania – należy uwzględnić stałe elementy wynagrodzenia<br>(wynagrodzenie zasadnicze, wynagrodzenie za urlop wypoczynkowy, premie regulaminowe, inne<br>stałe dodatki, nie należy uwzględniać premii uznaniowych, prowizji, ekwiwalentu za urlop);<br>nie należy uwzględniać okresów, które nie są finansowane przez pracodawcę (urlop bezpłatny,<br>zasiłek płatny z ZUS – chorobowy, opiekuńczy, nieprzepracowanie pełnego miesiąca);<br>nie należy uwzględniać okresów pracy pracowników w dotychczasowym (nieobniżonym)<br>wymiarze (proszę uwzględnić taką informację w polu "uwagi");<br>w przypadku pracowników, którym wypowiedziano umowę o pracę <sup>1</sup> (wbrew zapisom umowy o<br>wypłatę świadczeń) – należy wskazać w ramach wynagrodzenia wartość 0,00 PLN (wartość<br>przysługującego dofinansowania wynosi 0,00 PLN) i dodatkowo zastosować zapisy ww. umowy dot.<br>zwrotu środków wraz z odsetkami;<br>nie należy uwzględniać wynagrodzenia chorobowego (ze względu na inne oskładkowanie jest<br>wyodrębnione w kolejnej kolumnie). |                                        |
|--|----------------------------------------------------------------------------------------------------|----------------------------------------|
|  | Nazwa składnika                                                                                                    | Czy dany składnik jest<br>finansowany? |
|  | Wynagrodzenie zasadnicze                                                                                                    | Tak                                    |
|  | Urlop wypoczynkowy                                                                                                    | Tak                                    |
|  | Urlop bezpłatny                                                                                                    | Nie                                    |
|  | Ekwiwalent za urlop                                                                                                    | Nie                                    |
|  | Wynagrodzenie chorobowe                                                                                                    | Tak                                    |
|  | Zasiłek chorobowy/opiekuńczy                                                                                                    | Nie                                    |
|  | Premia uznaniowa/Prowizje                                                                                                    | <b>Nie</b>                             |
|  | Premia regulaminowa*                                                                                                    | Tak                                    |
|  | Inne stałe składniki wynagrodzenia* (np. stały dodatek funkcyjny)                                                                                                    | Tak                                    |
|  | * O ile stanowią składniki o charakterze stałym i bezpośrednio związanym z wykonywaną funkcją lub<br>zajmowanym stanowiskiem bez dodatków, których uruchomienie jest uzależnione od spełnienia przez<br>pracownika dodatkowych przesłanek, jak np. wykonywania określonych zadań.<br>UWAGA Dodatkowe zasady wyliczania wynagrodzenia za okres objęty umową w przypadku miesięcy<br>niepełnych (kolumny "niepełny m-c wsparcia 1a" i "niepełny m-c wsparcia 1b"):<br>zasadniczo należy posłużyć się proporcją dni roboczych (lub godzin – w zależności od sposobu<br>rozliczania się z pracownikami) objętych / nieobjętych umową w danym miesiącu;                                                                                                    |                                        |

<sup>&</sup>lt;sup>1</sup> Dotyczy także osób zatrudnionych na podstawie umowy o pracę nakładczą lub umowy zlecenie albo innej umowy o świadczenie usług, do której zgodnie z ustawą z dnia 23 kwietnia 1964 r. – Kodeks cywilny stosuje się przepisy dotyczące zlecenia, a także osób, które wykonują pracę zarobkową na podstawie innej niż stosunek pracy na rzecz pracodawcy będącego rolniczą spółdzielnią produkcyjną lub inną spółdzielnią zajmującą się produkcją rolną.

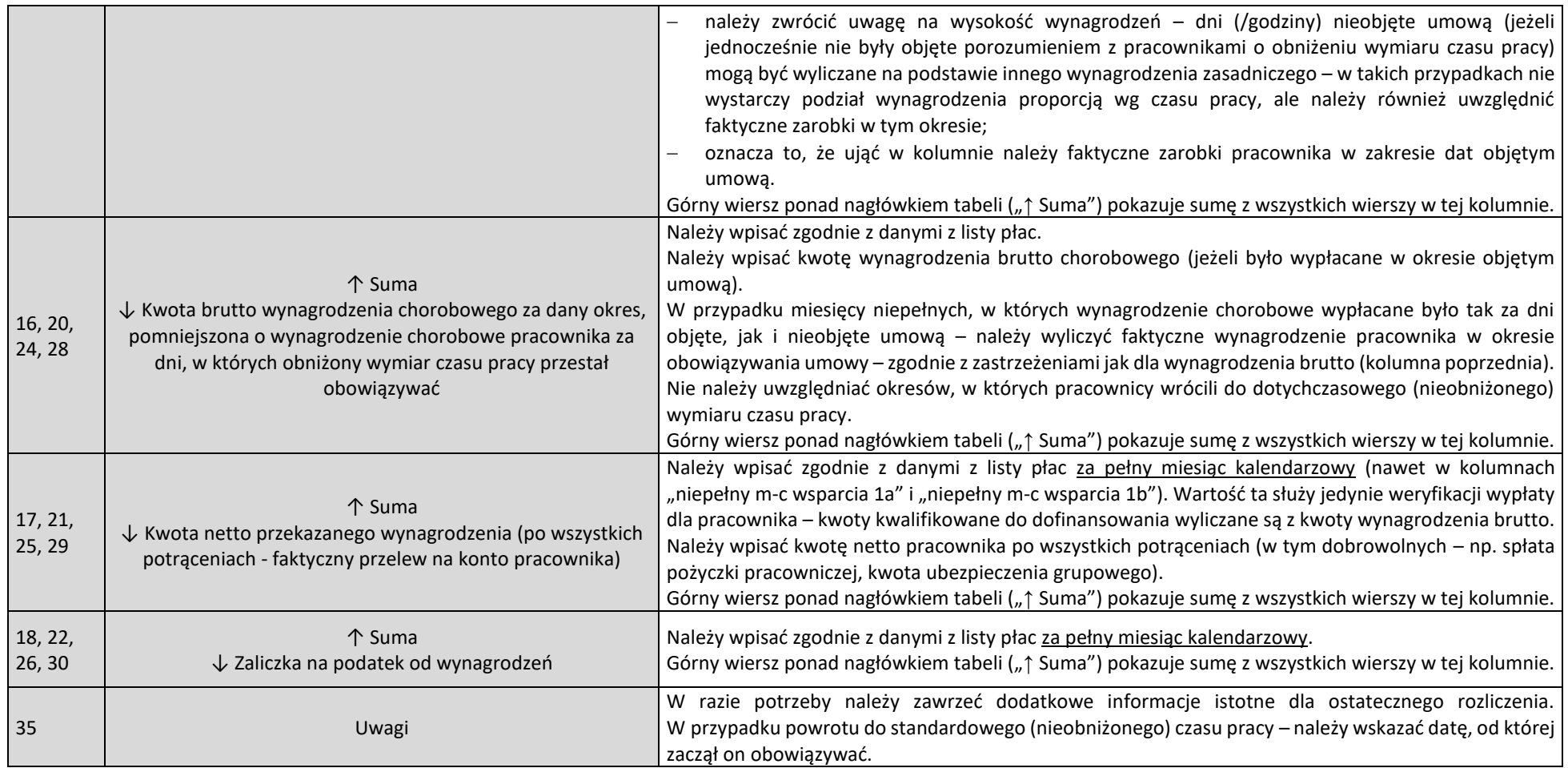

## Zakładka "przestój ekonomiczny"

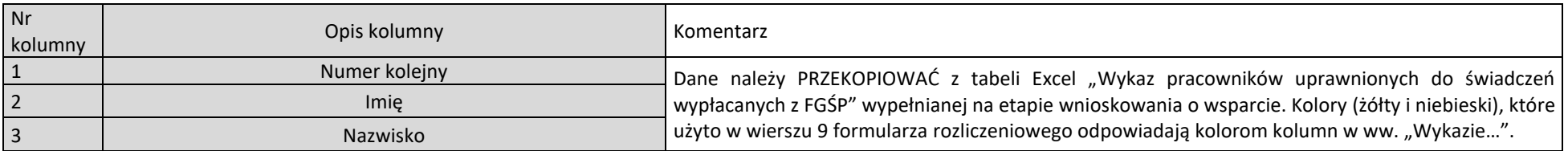

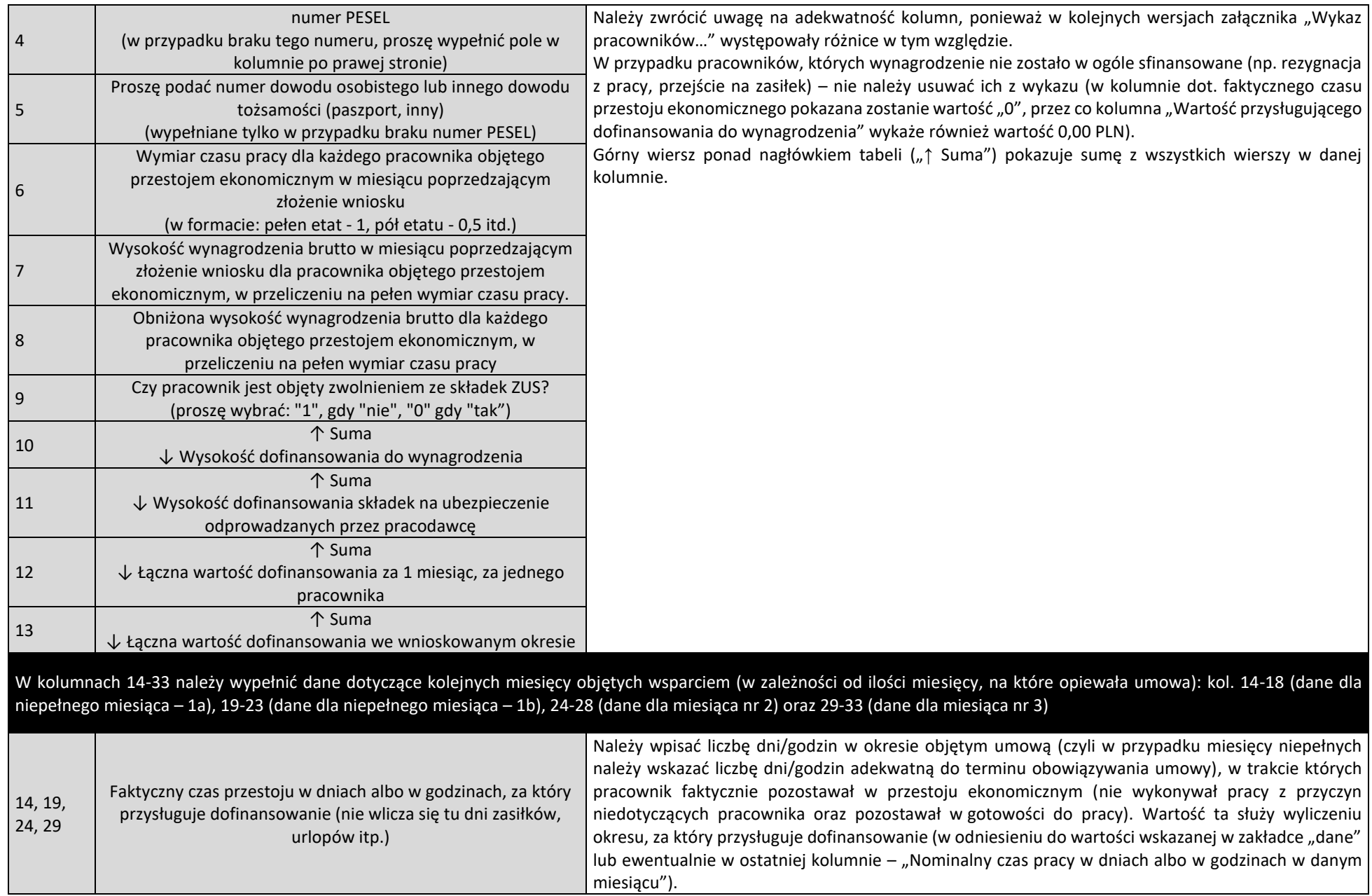

|                   |                                                                                                    | Nie należy uwzględniać:<br>dni zasiłków (opiekuńcze, chorobowe);                                                                                   |  |
|-------------------|----------------------------------------------------------------------------------------------------|----------------------------------------------------------------------------------------------------|--|
|                   |                                                                                                    |                                                                                                    |  |
|                   |                                                                                                    | dni urlopów wypoczynkowych i bezpłatnych;                                                                                                    |  |
|                   |                                                                                                    | okresu, w którym nie obowiązywała umowa o pracę (/umowa zlecenie) – np. po rozwiązaniu jej                                                         |  |
|                   |                                                                                                    | z inicjatywy pracownika;                                                                                                    |  |
|                   |                                                                                                    | dni, w których pracownik został wezwany do zakładu pracy i wykonywał pracę (proszę uwzględnić<br>taką informację w polu "uwagi");                  |  |
|                   |                                                                                                    | w przypadku pracowników, którym wypowiedziano umowę o pracę <sup>2</sup> (wbrew zapisom umowy                                                      |  |
|                   |                                                                                                    | o wypłatę świadczeń) – należy wskazać wartość "0" i dodatkowo zastosować zapisy ww. umowy                                                          |  |
|                   |                                                                                                    | dot. zwrotu środków wraz z odsetkami;                                                                                                    |  |
|                   |                                                                                                    | nie należy uwzględniać wynagrodzenia chorobowego (ze względu na inne oskładkowanie jest                                                            |  |
|                   |                                                                                                    | wyodrębnione w kolejnej kolumnie).                                                                                                    |  |
|                   |                                                                                                    | Pozostawienie kolumny niewypełnionej skutkuje rozliczeniem 0% wartości wynagrodzenia.                                                              |  |
| 15, 20,           | Faktyczny czas przestoju w dniach albo w godzinach, za który<br>przysługuje dofinansowanie (dni wynagrodzenia<br>chorobowego)                               | Dofinansowanie przysługuje w okresie zwolnienia chorobowego. Należy wpisać liczbę dni/godzin                                                       |  |
|                   |                                                                                                    | w okresie objętym umową, w trakcie których pracownik przebywał na zwolnieniu chorobowym                                                            |  |
| 25, 30            |                                                                                                    | i pobierał wynagrodzenie chorobowe (w momencie przejścia na zasiłek chorobowy – nie jest on                                                        |  |
|                   |                                                                                                    | dofinansowany ze względu na brak kosztu po stronie pracodawcy).                                                                                    |  |
|                   | 个 Suma<br>↓ Kwota netto przekazanego wynagrodzenia (po wszystkich<br>potrąceniach - faktyczny przelew na konto pracownika)                                  | Należy wpisać zgodnie z danymi z listy płac.                                                                                                    |  |
| 16, 21,           |                                                                                                    | Należy wpisać kwotę netto pracownika po wszystkich potrąceniach (w tym dobrowolnych – np. spłata                                                   |  |
|                   |                                                                                                    | pożyczki pracowniczej, kwota ubezpieczenia grupowego).                                                                                             |  |
|                   |                                                                                                    | Należy wpisać zgodnie z danymi z listy płac za pełny miesiąc kalendarzowy (nawet w kolumnach                                                       |  |
| 26, 31            |                                                                                                    | "niepełny m-c wsparcia 1a" i "niepełny m-c wsparcia 1b"). Wartość ta służy jedynie weryfikacji wypłaty                                             |  |
|                   |                                                                                                    | dla pracownika - kwoty kwalifikowane do dofinansowania wyliczane są z kwoty przysługującej dotacji<br>na podstawie czasu pozostawania w przestoju. |  |
|                   |                                                                                                    | Górny wiersz ponad nagłówkiem tabeli ("† Suma") pokazuje sumę z wszystkich wierszy w tej kolumnie.                                                 |  |
|                   |                                                                                                    |                                                                                                    |  |
| 17, 22,           | 个 Suma                                                                                                    | Należy wpisać zgodnie z danymi z listy płac za pełny miesiąc kalendarzowy.                                                                         |  |
| 27, 32            | ↓ Zaliczka na podatek od wynagrodzeń                                                                                                    | Górny wiersz ponad nagłówkiem tabeli (" $\uparrow$ Suma") pokazuje sumę z wszystkich wierszy w tej kolumnie.                                       |  |
|                   |                                                                                                    |                                                                                                    |  |
| 18, 23,<br>28, 33 | Nominalny czas pracy w dniach albo w godzinach w okresie                                                                                                    | Domyślnie wprowadzona wartość wpisana w zakładce "dane".                                                                                           |  |
|                   | objętym umową: należy zmodyfikować dane, jeżeli z<br>harmonogramów czasu pracy dla poszczególnych<br>pracowników wynika inna wartość, niż wpisana w arkuszu | W przypadku przedsiębiorstw, gdzie różni pracownicy mają różną nominalną liczbę godzin/dni (np.                                                    |  |
|                   |                                                                                                    | część załogi pracuje na akord, praca zmianowa) – należy zmodyfikować te wartości dla poszczególnych                                                |  |
|                   | "Dane"                                                                                                    | pracowników zgodnie z harmonogramami czasu pracy.                                                                                                  |  |

<sup>&</sup>lt;sup>2</sup> Dotyczy także osób zatrudnionych na podstawie umowy o pracę nakładczą lub umowy zlecenie albo innej umowy o świadczenie usług, do której zgodnie z ustawą z dnia 23 kwietnia 1964 r. – Kodeks cywilny stosuje się przepisy dotyczące zlecenia, a także osób, które wykonują pracę zarobkową na podstawie innej niż stosunek pracy na rzecz pracodawcy będącego rolniczą spółdzielnią produkcyjną lub inną spółdzielnią zajmującą się produkcją rolną.

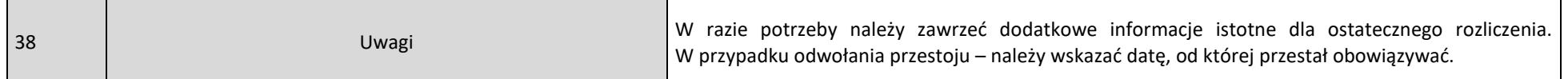

Zakładka "Środki faktycznie wydatkowane"

Komentarz

Wartości wyliczane automatycznie – należy przekopiować do formularza "Rozliczenie wniosku w zakresie otrzymanych środków na ochronę miejsc pracy z Funduszu Gwarantowanych Świadczeń Pracowniczych" wypełnianego on-line w portalu praca.gov.pl (w przypadku składania rozliczenia poprzez portal praca.gov.pl). W przypadku składania rozliczenia w wersji papierowej lub poprzez ePUAP (dla wniosków złożonych w wersji papierowej) – dane należy przekopiować do formularza rozliczeniowego (plik "15g\_formularz\_rozliczeniowy") stanowiącego dodatkowy załącznik.